# Package 'BinNor'

March 5, 2021

<span id="page-0-0"></span>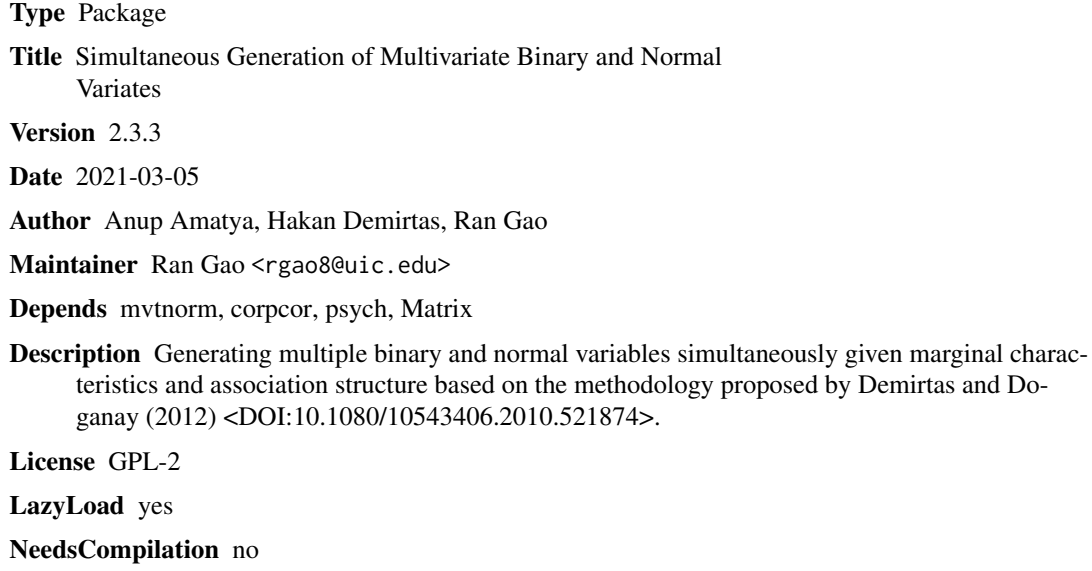

Repository CRAN

Date/Publication 2021-03-05 18:20:09 UTC

# R topics documented:

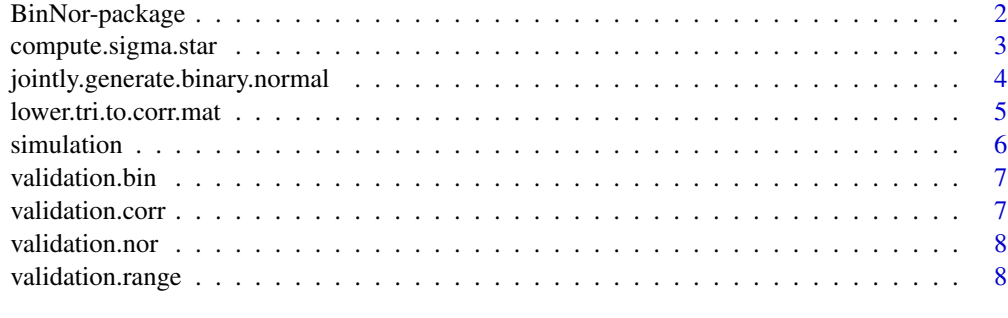

 $\blacksquare$ 

<span id="page-1-0"></span>

#### Description

Provides R functions for generating multiple binary and normal variables simultaneously given the marginal characteristics and association structure via combining well established results from the random number generation literature, based on the methodology proposed by Demirtas and Doganay (2012).

#### Details

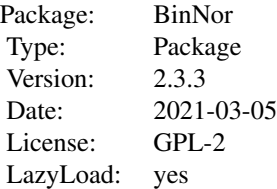

There are eight functions in this package. The functions [lower.tri.to.corr.mat](#page-4-1),

[validation.bin](#page-6-1), [validation.nor](#page-7-1), [validation.range](#page-7-2) and [validation.nor](#page-7-1) are designed to prevent obvious specification errors and to validate the specified quantities. The most important functions are [compute.sigma.star](#page-2-1), [jointly.generate.binary.normal](#page-3-1) and [simulation](#page-5-1). The function [compute.sigma.star](#page-2-1) computes the matrix of tetrachoric correlations that will be used in the generation of multivariate normal data whose some components are dichotomized to obtain binary variables. The function [jointly.generate.binary.normal](#page-3-1) generates mixed data, and the function [simulation](#page-5-1) is capable of repating this process many times and produces averages of some key statistical quantities across replications.

#### Author(s)

Anup Amatya, Hakan Demirtas, Ran Gao Maintainer: Ran Gao <rgao8@uic.edu>

#### References

Demirtas, H., Doganay, B. (2012). Simultaneous generation of binary and normal data with specified marginal and association structures. Journal of Biopharmaceutical Statistics; 22(2), 223-236.

Demirtas, H., Amatya, A., and Doganay, B. (2014). BinNor: An R package for con-current generation of binary and normal data. Communications in Statistic-Simulation and Computation; 43(3), 569-579.

<span id="page-2-1"></span><span id="page-2-0"></span>compute.sigma.star *Computes intermediate correlation matrix*

#### Description

This function computes the intermediate correlation matrix by assembling tetrachoric correlations for binary-binary combinations, biserial correlations for binary-normal combinations, and specified correlation for normal-normal combinations. If the resulting correlation matrix is not positive definite, a nearest positive matrix will be used.

#### Usage

```
compute.sigma.star(no.bin, no.nor, prop.vec.bin = NULL,
 corr.vec = NULL, corr.mat = NULL)
```
#### Arguments

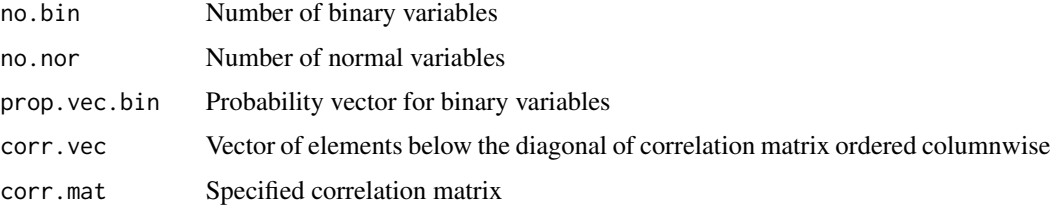

#### Value

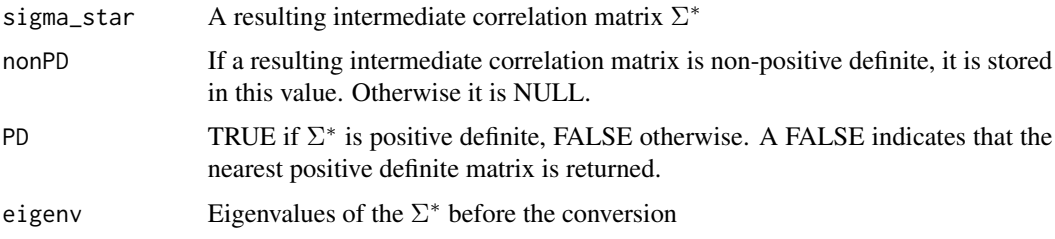

## See Also

```
validation.corr, nearPD, phi2tetra, is.positive.definite,
jointly.generate.binary.normal, simulation
```
## Examples

```
cmat = lower.tri.to.corr.mat(corr.vec= c(0.16, 0.04, 0.38, 0.14, 0.47, 0.68),4)
compute.sigma.star(no.bin=2, no.nor=2, prop.vec.bin=c(0.4,0.7),
corr.vec=NULL,corr.mat=cmat)
```
#### <span id="page-3-1"></span><span id="page-3-0"></span>jointly.generate.binary.normal

*Generates a mix of binary and normal data*

#### Description

Generates multiple binary and normal variables simultaneously given marginal characteristics and association structures.

#### Usage

```
jointly.generate.binary.normal(no.rows, no.bin,
no.nor, prop.vec.bin = NULL, mean.vec.nor = NULL, var.nor = NULL,
sigma_star = NULL, corr.vec = NULL, corr.mat = NULL,
continue.with.warning = TRUE)
```
#### Arguments

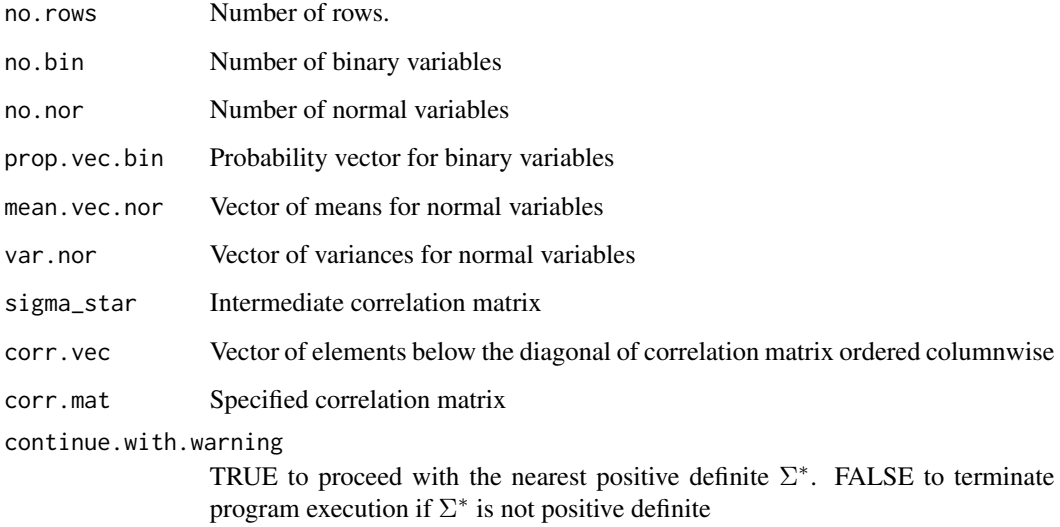

#### Value

data A matrix of generated data.

#### See Also

[compute.sigma.star](#page-2-1), [validation.corr](#page-6-2), [validation.bin](#page-6-1), [validation.nor](#page-7-1), [nearPD](#page-0-0), [simulation](#page-5-1), [rmvnorm](#page-0-0)

#### <span id="page-4-0"></span>lower.tri.to.corr.mat 5

#### Examples

```
no.rows=100
no.bin=2; no.nor=2
mean.vec.nor=c(3,1); var.nor=c(4,2)
prop.vec.bin=c(0.4,0.7)
corr.vec=c(0.16,0.04,0.38,0.14,0.47,0.68);
cmat = lower.tri.to.corr.mat(corr.vec,4)
sigma.star=compute.sigma.star(no.bin=2, no.nor=2, prop.vec.bin=c(0.4,0.7),
corr.mat=cmat)
mydata=jointly.generate.binary.normal(no.rows,no.bin,no.nor,prop.vec.bin,
mean.vec.nor,var.nor, sigma_star=sigma.star$sigma_star,
continue.with.warning=TRUE)
```
<span id="page-4-1"></span>lower.tri.to.corr.mat *Converts a vector of correlations to a full correlation matrix*

#### Description

This function creates full correlation matrix from the vector containing elements below the diagonal.

#### Usage

```
lower.tri.to.corr.mat(corr.vec = NULL, d)
```
# Arguments

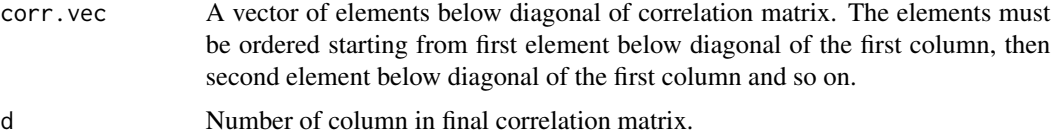

#### Value

corr.mat Full correlation matrix

#### See Also

[lower.tri](#page-0-0)

#### Examples

corr.vec=c(0.16,0.04,0.38,0.14,0.47,0.68) lower.tri.to.corr.mat(corr.vec,4)

<span id="page-5-1"></span><span id="page-5-0"></span>

#### Description

Simulates many versions of mixed data, and reports averaged proportion, mean, variance and correlation estimates across replications.

#### Usage

```
simulation(seed = NULL, nsim, no.rows, no.bin, no.nor,
mean.vec.nor = NULL, var.nor = NULL, prop.vec.bin = NULL,
corr.vec = NULL, corr.mat = NULL, continue.with.warning = TRUE)
```
#### Arguments

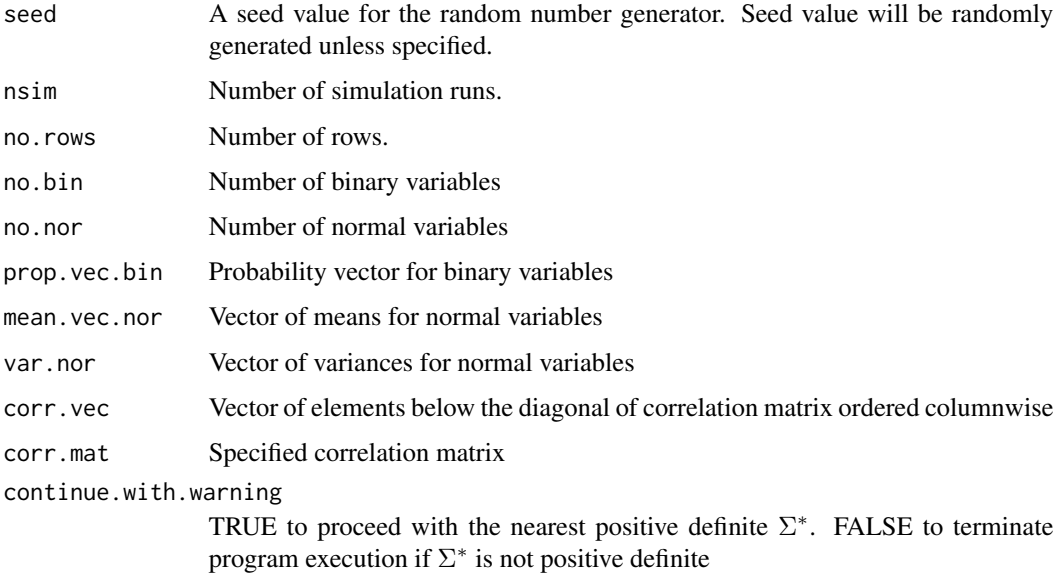

#### See Also

[compute.sigma.star](#page-2-1), [jointly.generate.binary.normal](#page-3-1)

#### Examples

```
simulation(nsim=10, no.rows=100, no.bin=2, no.nor=2,
mean.vec.nor=c(3,1), var.nor=c(4,2), prop.vec.bin=c(0.4,0.7),
corr.vec=c(0.16,0.04,0.38,0.14,0.47,0.68), corr.mat=NULL)
```
<span id="page-6-1"></span><span id="page-6-0"></span>validation.bin *Validates the marginal specification of the binary part*

#### Description

Checks whether the marginal specification of the binary part is valid and consistent.

#### Usage

```
validation.bin(no.bin, prop.vec.bin = NULL)
```
#### Arguments

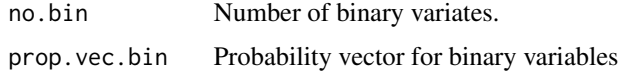

#### Examples

```
## Not run: validation.bin (3, rep(0.6,4))
validation.bin (4, rep(0.6,4))
```
<span id="page-6-2"></span>validation.corr *Validates the specified correlation matrix*

#### Description

This function validates the correlation vector and/or matrix for appropriate dimension, symmetry, range, and positive definiteness. If both correlation matrix and correlation vector were supplied, it checks whether the matrix and vector are conformable.

#### Usage

```
validation.corr(no.bin, no.nor, prop.vec.bin = NULL,
corr.vec = NULL, corr.mat = NULL)
```
#### Arguments

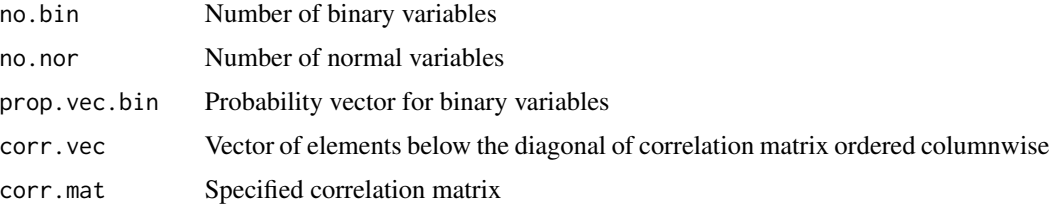

## See Also

[validation.bin](#page-6-1), [validation.range](#page-7-2)

#### Examples

```
d=4corr.vec=c(0.21,0.61,0.78,0.10,0.12,0.65)
corr.mat=lower.tri.to.corr.mat(corr.vec,d)
```

```
validation.corr (no.bin=2, no.nor=2,prop.vec.bin=c(0.4,0.7),
corr.vec,corr.mat=corr.mat)
```
<span id="page-7-1"></span>validation.nor *Validates the marginal specification of the normal part*

#### Description

This function checks whether mean and variance parameters for the normal part are valid and consistent.

#### Usage

```
validation.nor(no.nor, mean.vec.nor = NULL, var.nor = NULL)
```
#### Arguments

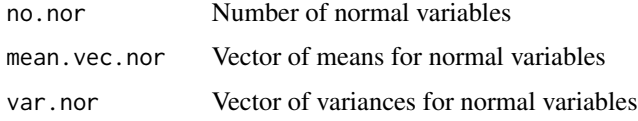

<span id="page-7-2"></span>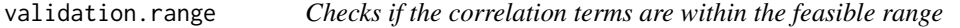

#### Description

This function checks if there are correlation range violations among binary-binary, binary-normal and normal-normal combinations.

#### Usage

```
validation.range(no.bin, no.nor, prop.vec.bin = NULL, corr.mat)
```
<span id="page-7-0"></span>

# validation.range 9

# Arguments

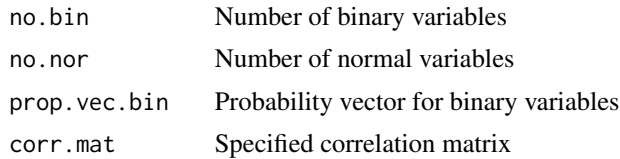

# Examples

```
cmat=lower.tri.to.corr.mat(corr.vec=c(0.16,0.04,0.38,0.4,0.47,0.68),4)
validation.range(no.bin=2, no.nor=2, prop.vec.bin=c(0.4,0.7), corr.mat=cmat)
```
# <span id="page-9-0"></span>Index

BinNor *(*BinNor-package*)*, [2](#page-1-0) BinNor-package, [2](#page-1-0) compute.sigma.star, *[2](#page-1-0)*, [3,](#page-2-0) *[4](#page-3-0)*, *[6](#page-5-0)* is.positive.definite, *[3](#page-2-0)* jointly.generate.binary.normal, *[2,](#page-1-0) [3](#page-2-0)*, [4,](#page-3-0) *[6](#page-5-0)* lower.tri, *[5](#page-4-0)* lower.tri.to.corr.mat, *[2](#page-1-0)*, [5](#page-4-0) nearPD, *[3,](#page-2-0) [4](#page-3-0)* phi2tetra, *[3](#page-2-0)* rmvnorm, *[4](#page-3-0)* simulation, *[2](#page-1-0)[–4](#page-3-0)*, [6](#page-5-0) validation.bin, *[2](#page-1-0)*, *[4](#page-3-0)*, [7,](#page-6-0) *[8](#page-7-0)* validation.corr, *[3,](#page-2-0) [4](#page-3-0)*, [7](#page-6-0) validation.nor, *[2](#page-1-0)*, *[4](#page-3-0)*, [8](#page-7-0) validation.range, *[2](#page-1-0)*, *[8](#page-7-0)*, [8](#page-7-0)